# *Ministero della Giustizia*

#### **PROGETTAZIONE E REALIZZAZIONE DI SERVIZI SOAP PER IL PORTALE "P@SS" PER IL MINISTERO DELLA GIUSTIZIA**

# **Documentazione Servizi Web**

**Versione 1.3**

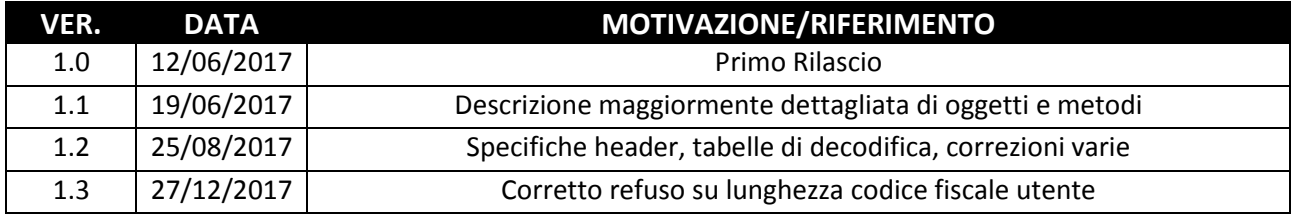

# SOMMARIO

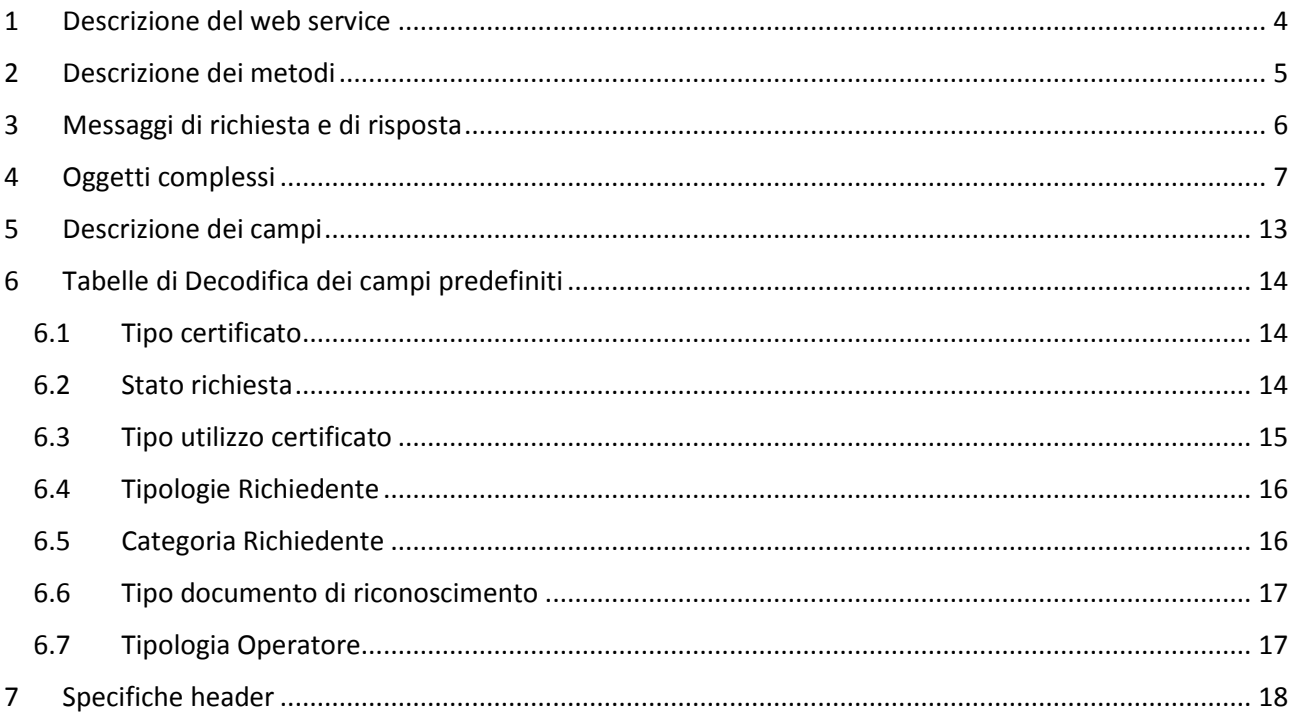

# Consultazione delle richieste su P@SS tramite web-service

## 1 DESCRIZIONE DEL WEB SERVICE

Il servizio in oggetto consente di inserire richieste di Certificati e consultarne lo stato tramite il sistema P@ss. Il Web Service espone le seguenti funzioni:

- Inserire una nuova richiesta di certificato;
- Consultare lo stato attuale e storico delle richieste.

La fruizione dei servizi di tale costruttore di servizi avviene tramite l'esposizione di un opportuno webservice nell'infrastruttura SOAP.

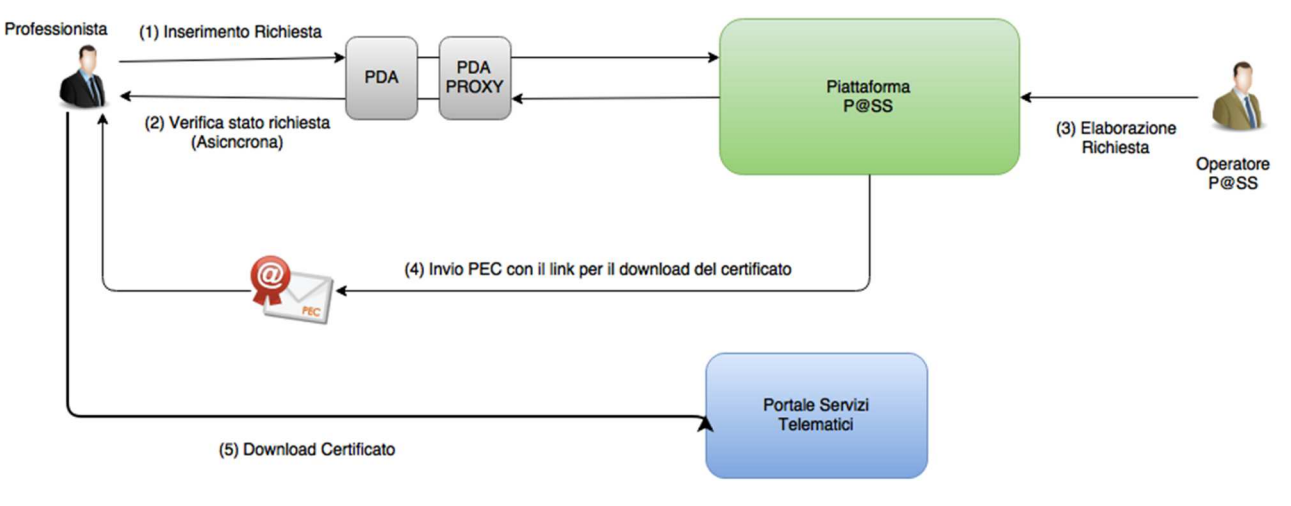

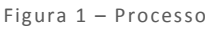

Il professionista, dopo essersi autenticato tramite il Punto Di Accesso (PDA) potrà inoltrare una richiesta di emissione del certificato (1) e monitorare lo stato di avanzamento dell'elaborazione della richiesta (2).

Nel momento in cui, l'operatore della piattaforma P@SS, provvederà a chiudere la richiesta con esito positivo (3), quindi emettendo il certificato richiesto, il sistema invierà all'indirizzo di posta elettronica certificata presente nei registri (4) una URL da cui sarà possibile scaricare il certificato richiesto. (5)

*NOTA:* In caso di richiesta scartata, non verrà inviata nessuna comunicazione via PEC. Il professionista può verificare tale eventualità solo con una chiamata al servizio "Verifica stato richiesta".

### 2 DESCRIZIONE DEI METODI

Questa sezione descrive i metodi esposti dal servizio, dandone una breve descrizione testuale e indicandone parametri di input e oggetti in output.

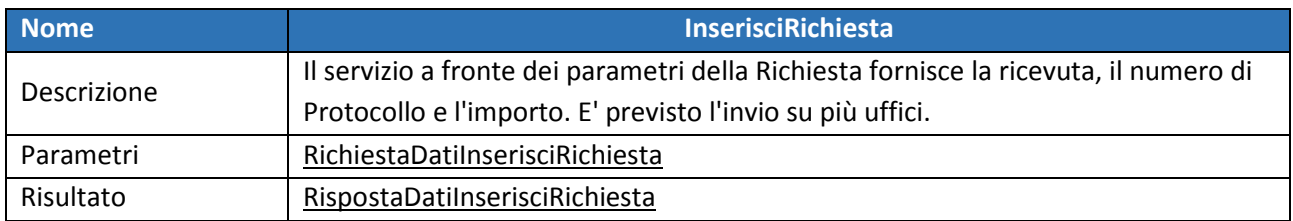

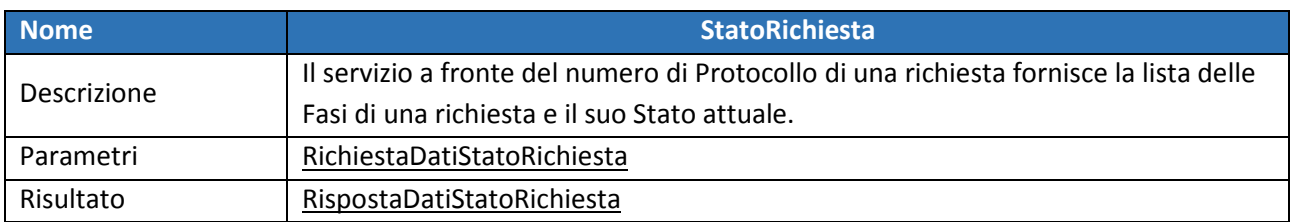

#### 3 MESSAGGI DI RICHIESTA E DI RISPOSTA

Questa sezione descrive i messaggi soap in ingresso e in uscita ai metodi descritti nel capitolo 1*.1*, dandone una breve descrizione e elencandone gli oggetti che li compongono*.* 

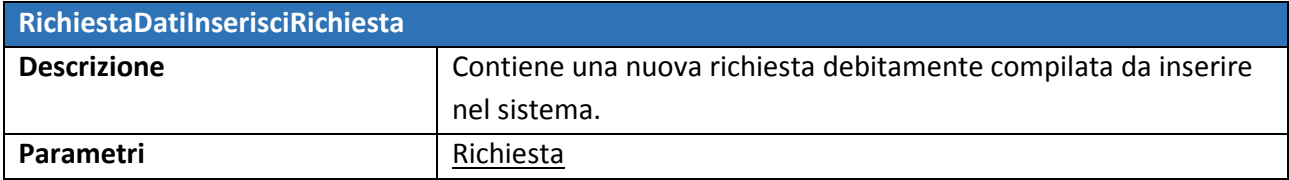

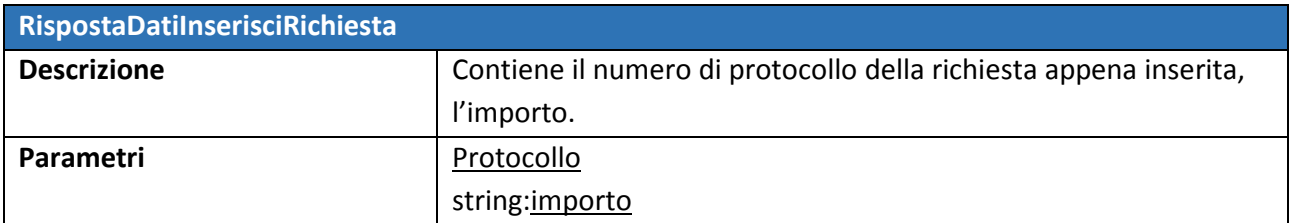

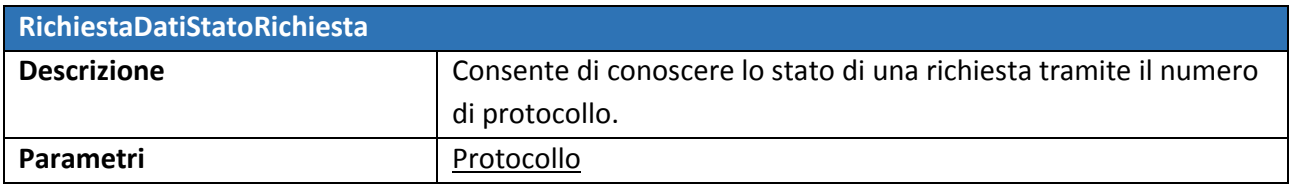

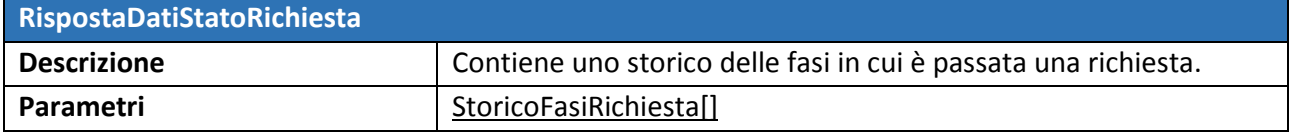

#### 4 OGGETTI COMPLESSI

Questa sezione contiene un elenco degli oggetti complessi utilizzati dal servizio, ciascuno con un elenco degli oggetti o campi che lo compongono. Le regole per l'obbligatorietà dei campi variano a seconda del tipo di certificato che si sta richiedendo. Di seguito vengono riportate le regole relative al certificato 335ccp come esempio.I campi segnati con la O sono da ritenersi opzionali I dettagli relativi alla tipologia dei campi possono essere trovati nella tabella al paragrafo **Descrizione dei campi .** 

Legenda: **O** = opzionale

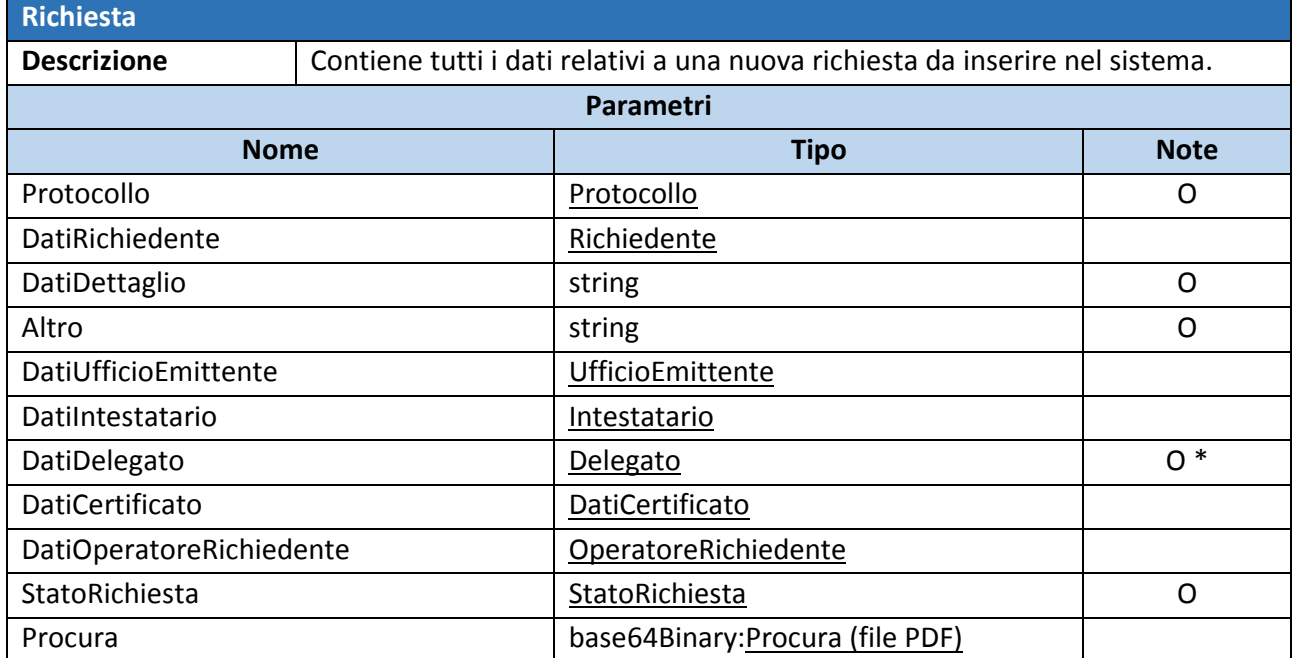

**\*Nota** il campo dati delegato è obbligatorio quando il richiedente è la pubblica amministrazione o non corrisponde al soggetto interessato. Inoltre non è necessario per i seguenti certificati: CCPA, CPA, CGPA, CPPA, CNF, non essendo richiedibile da soggetti diversi dalla pubblica amministrazione.

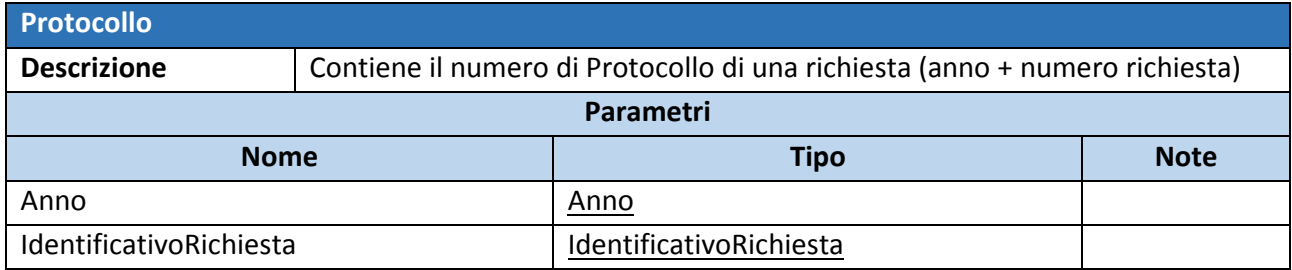

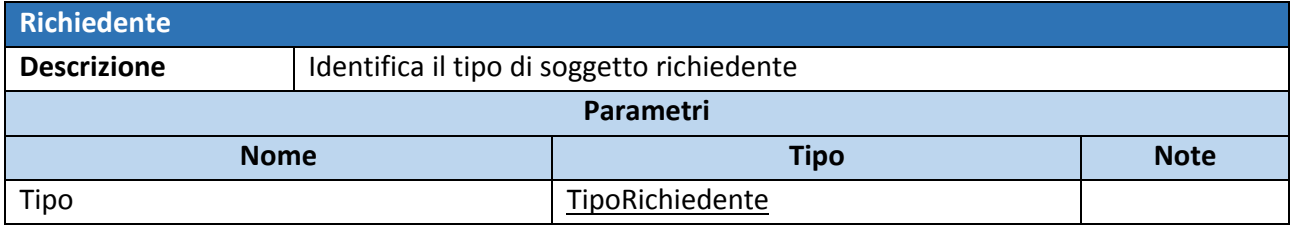

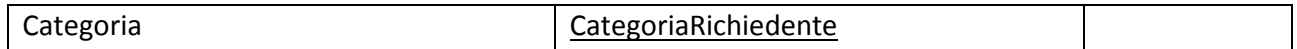

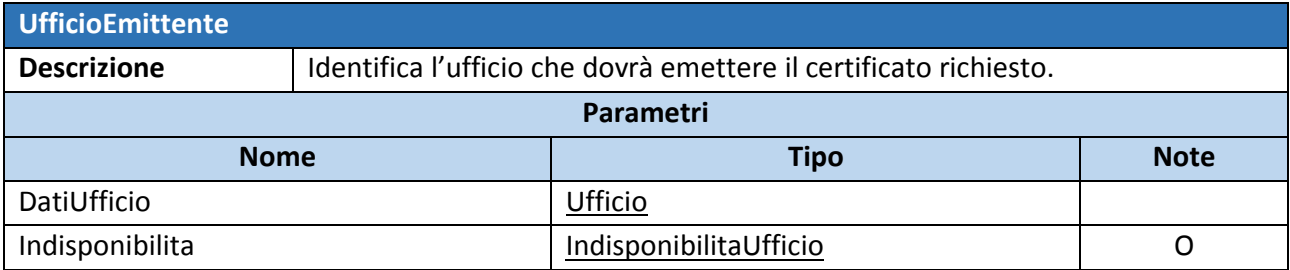

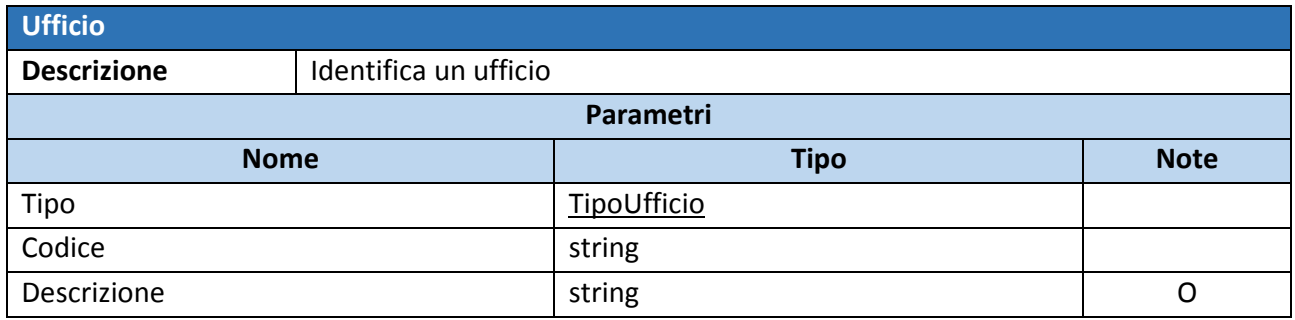

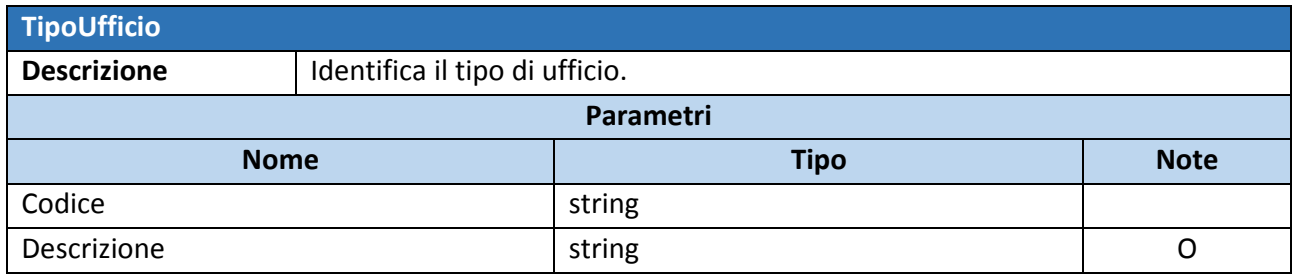

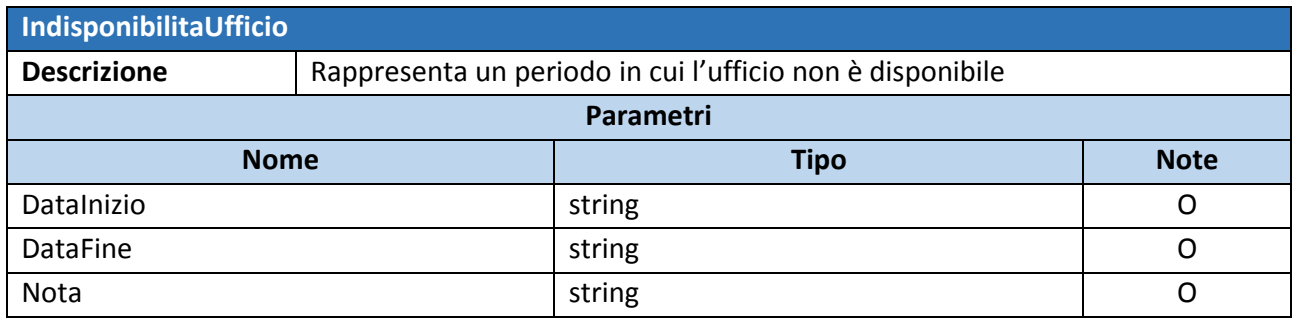

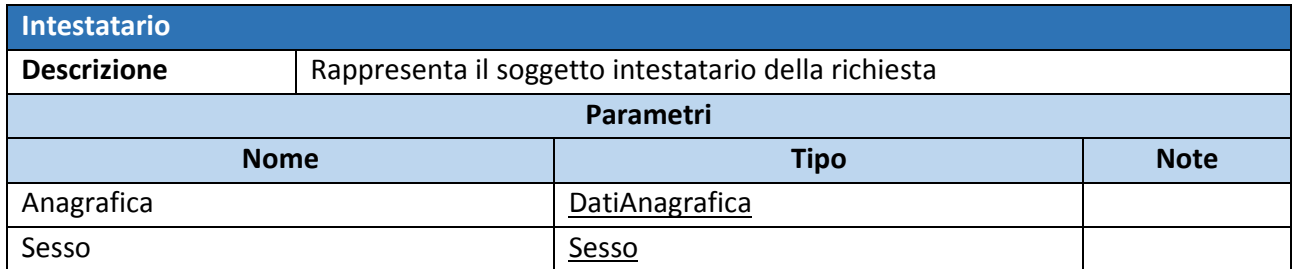

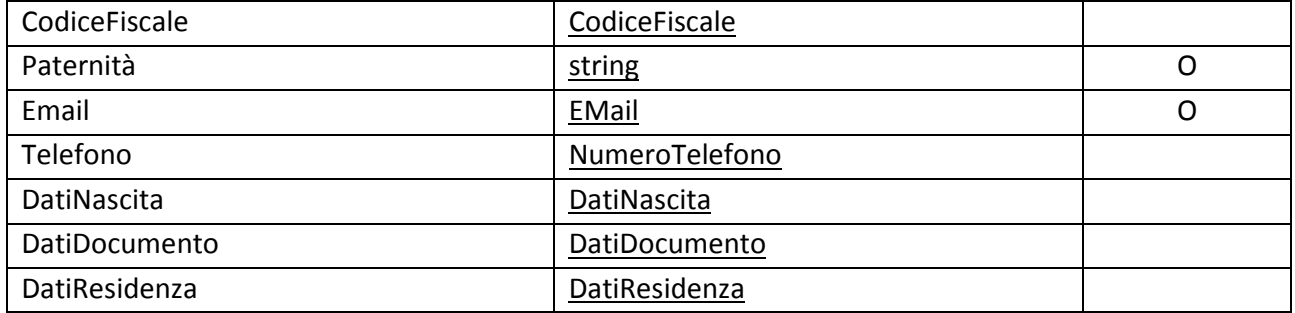

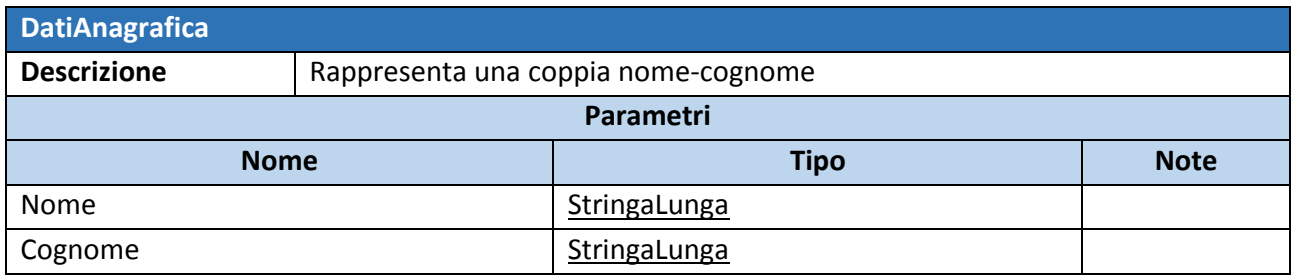

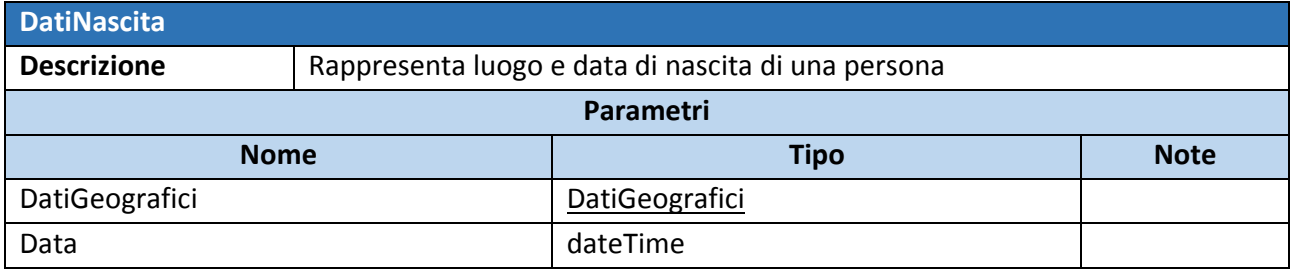

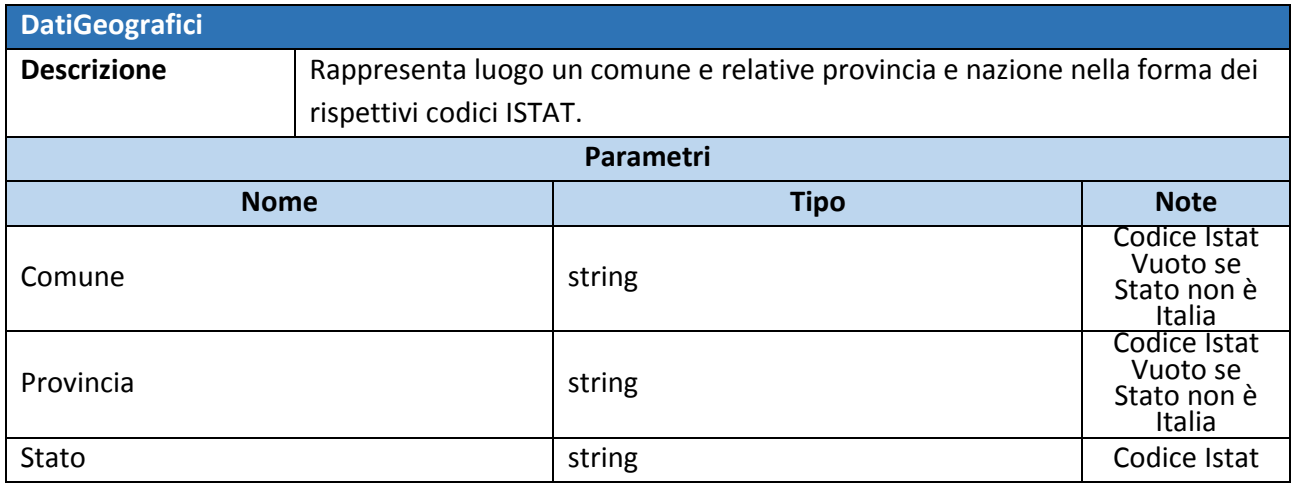

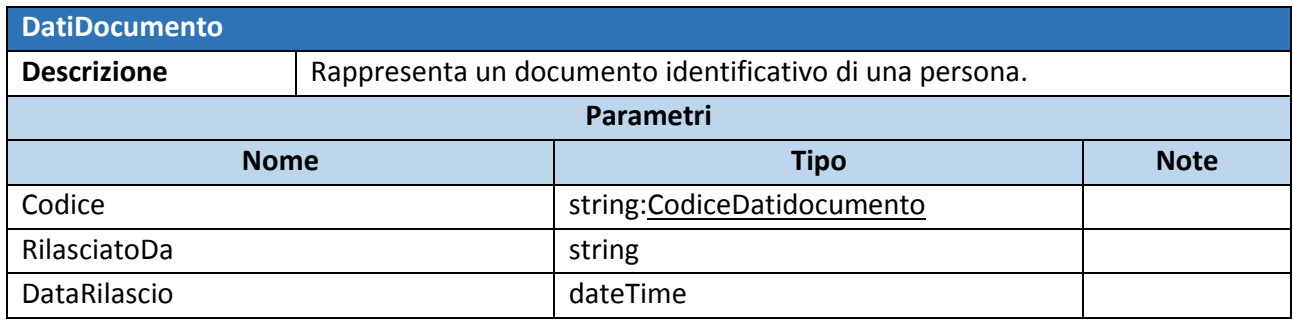

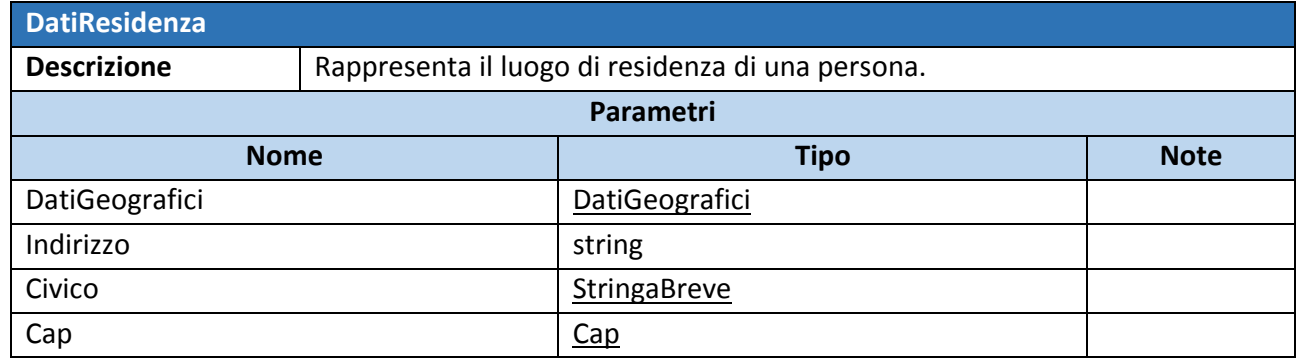

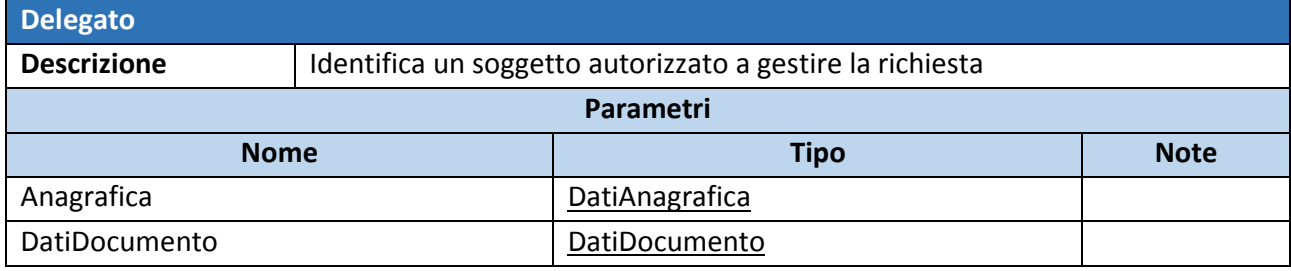

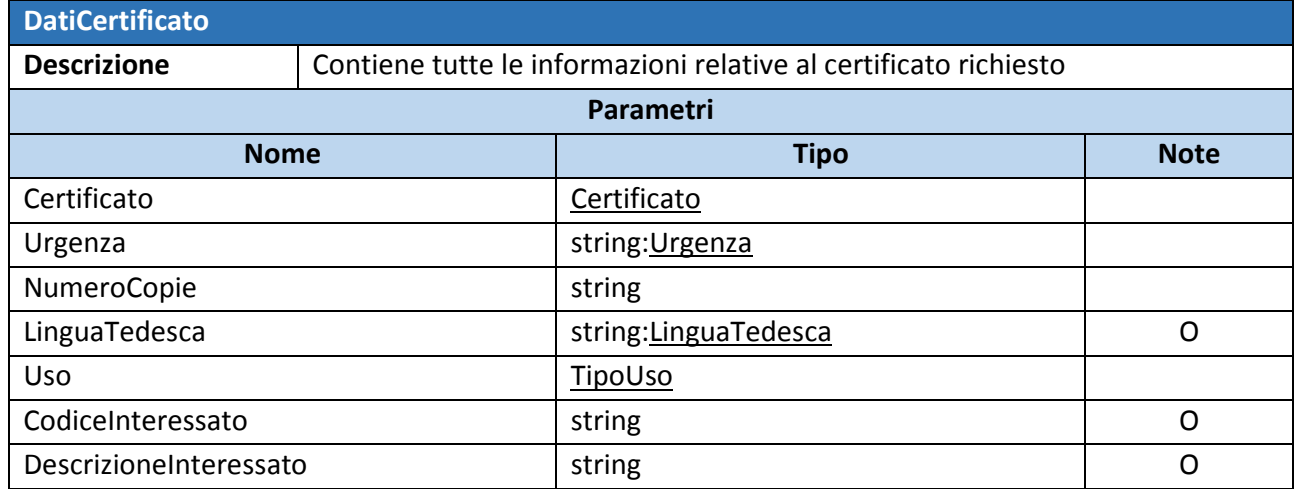

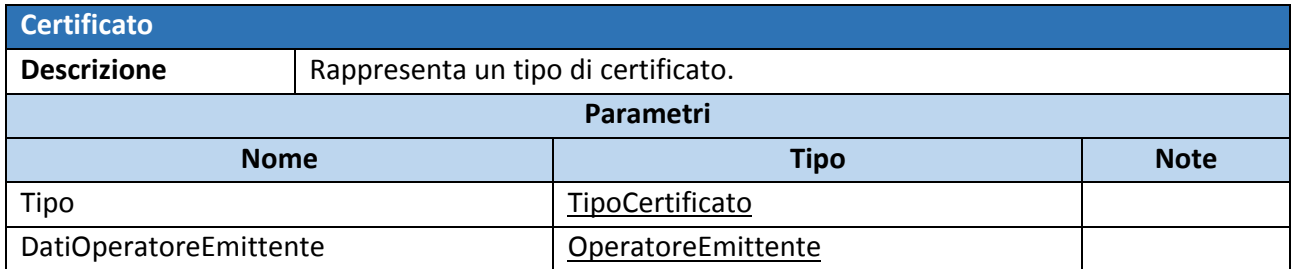

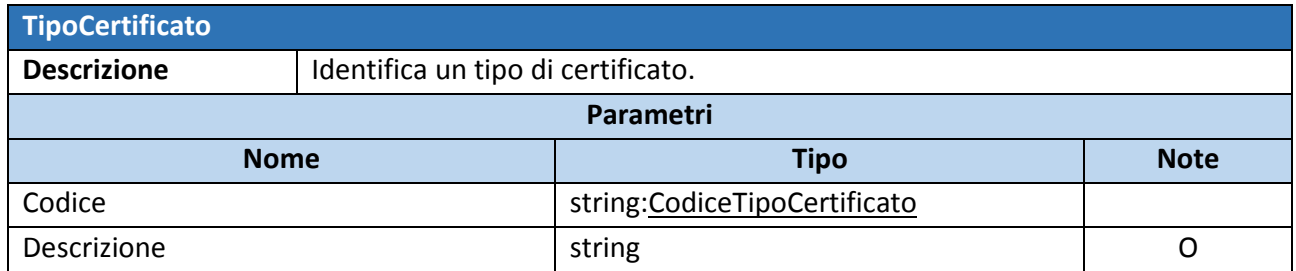

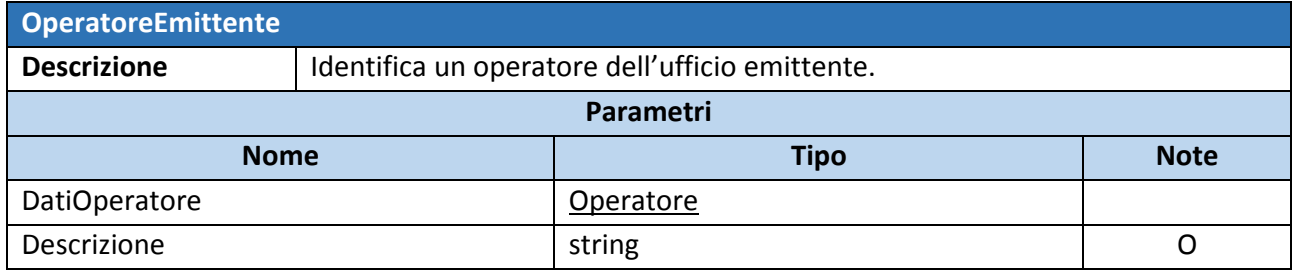

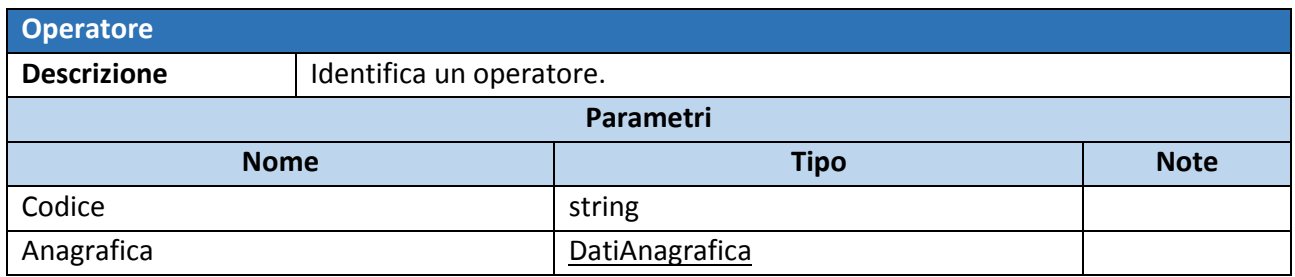

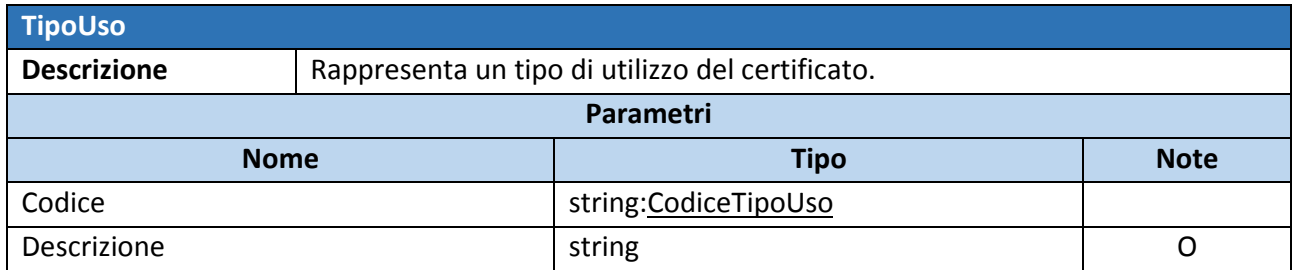

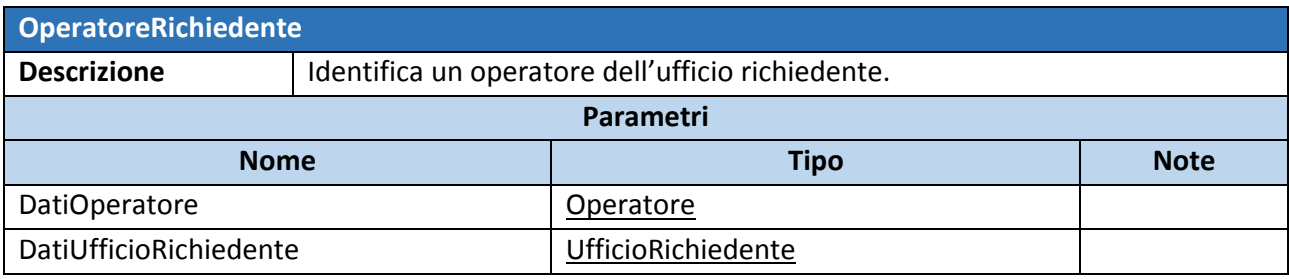

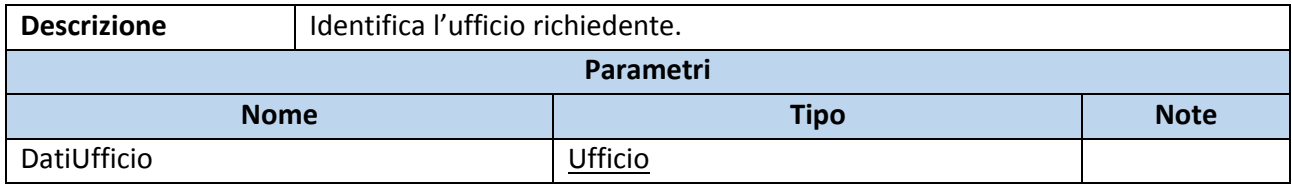

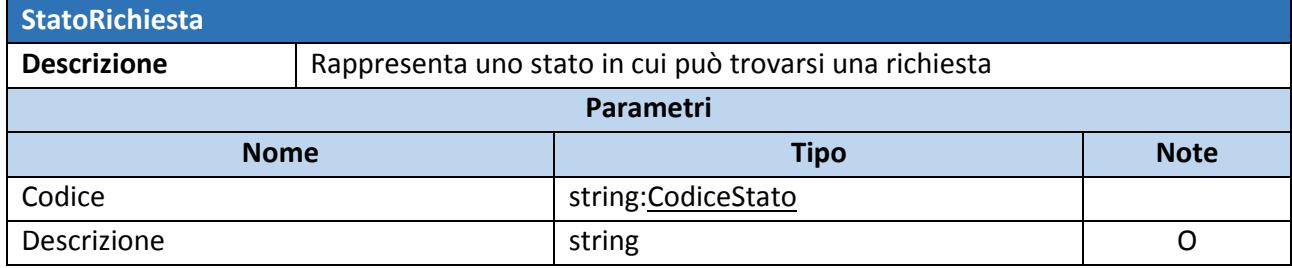

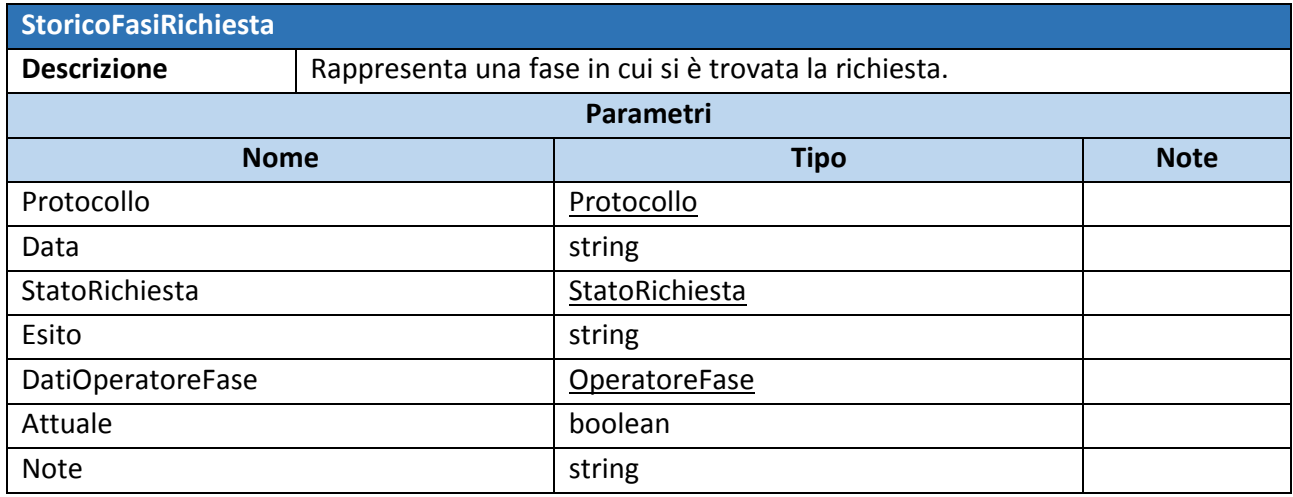

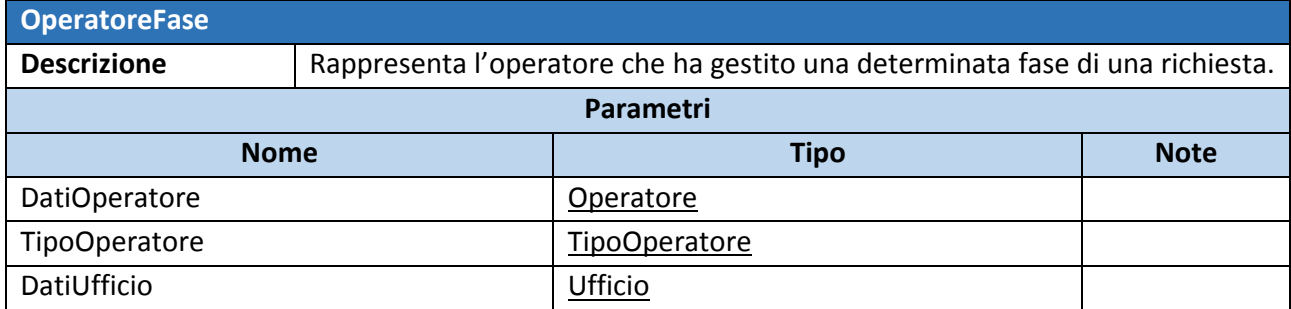

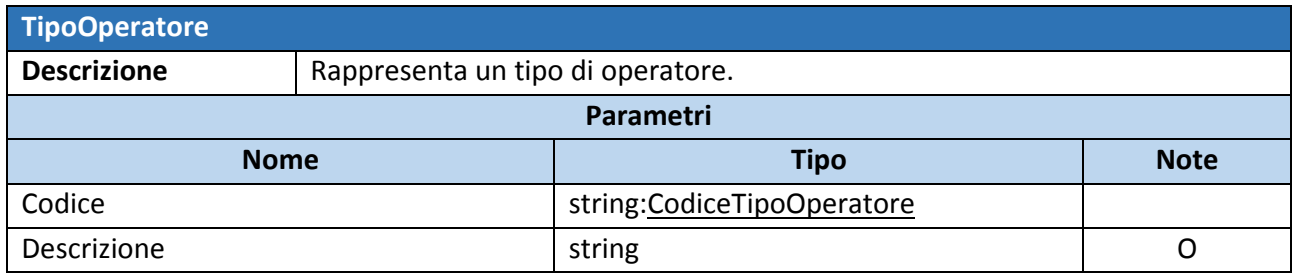

#### 5 DESCRIZIONE DEI CAMPI

Questa sezione descrive i campi che compongono gli oggetti di cui alla sezione precedente che presentano particolari restrizioni quali lunghezza o caratteri ammessi.

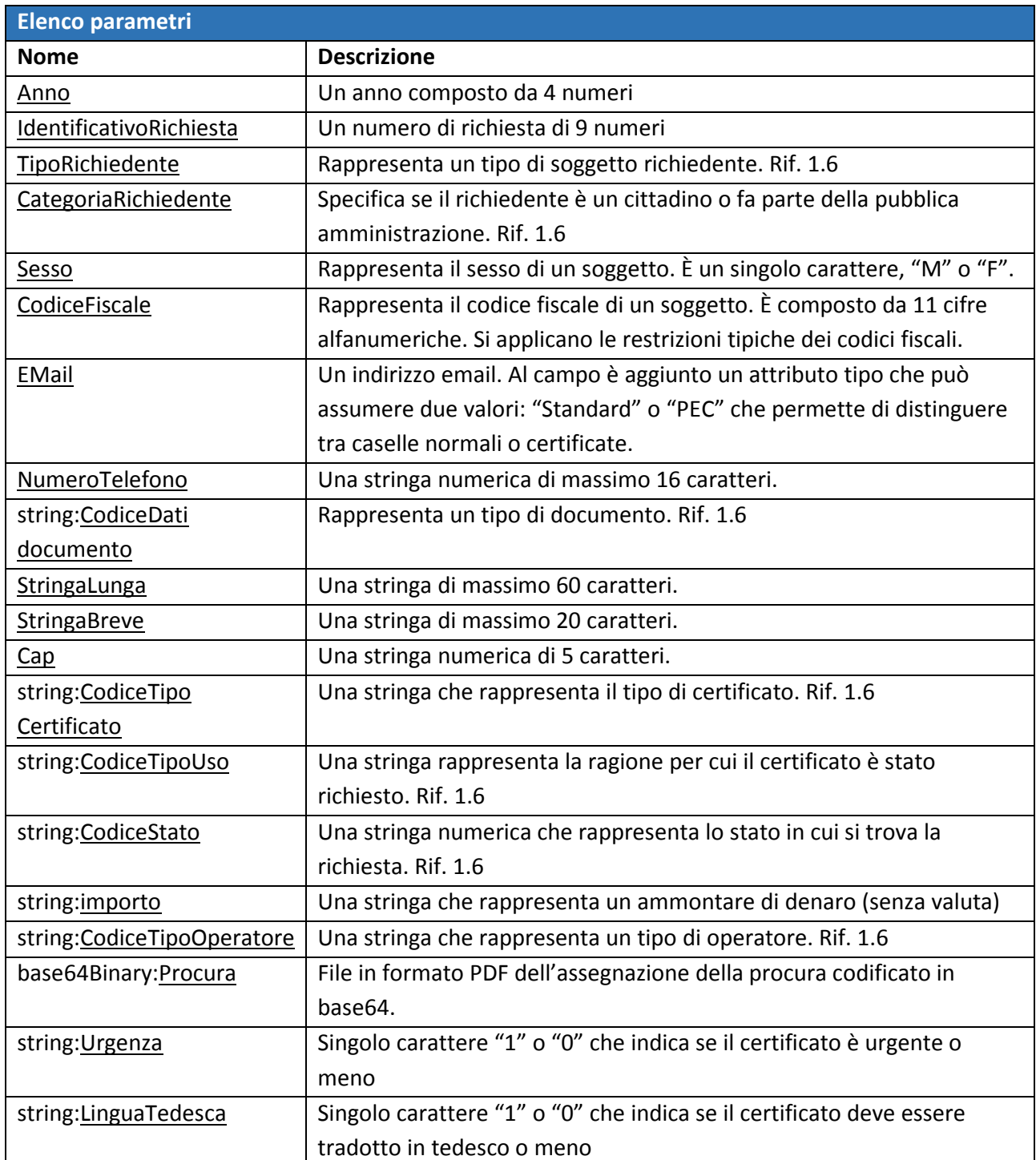

### 6 TABELLE DI DECODIFICA DEI CAMPI PREDEFINITI

In questo paragrafo sono riportati i valori ammessi per alcuni campi a valori fissi menzionati nei paragrafi precedenti.

#### *6.1 Tipo certificato*

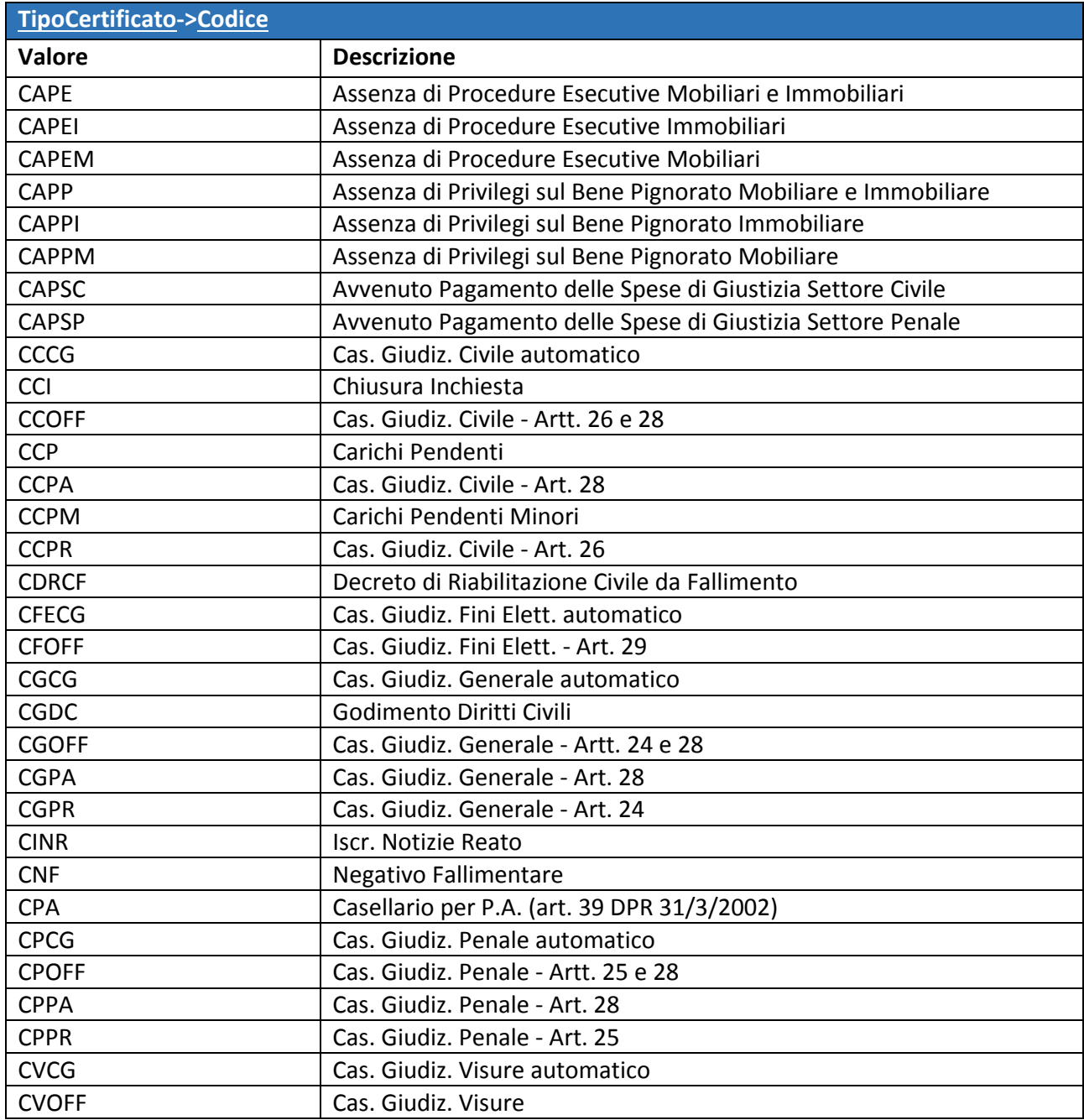

#### *6.2 Stato richiesta*

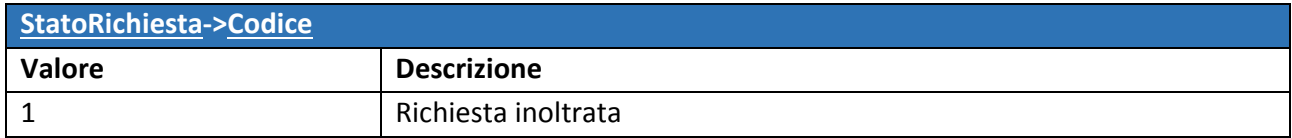

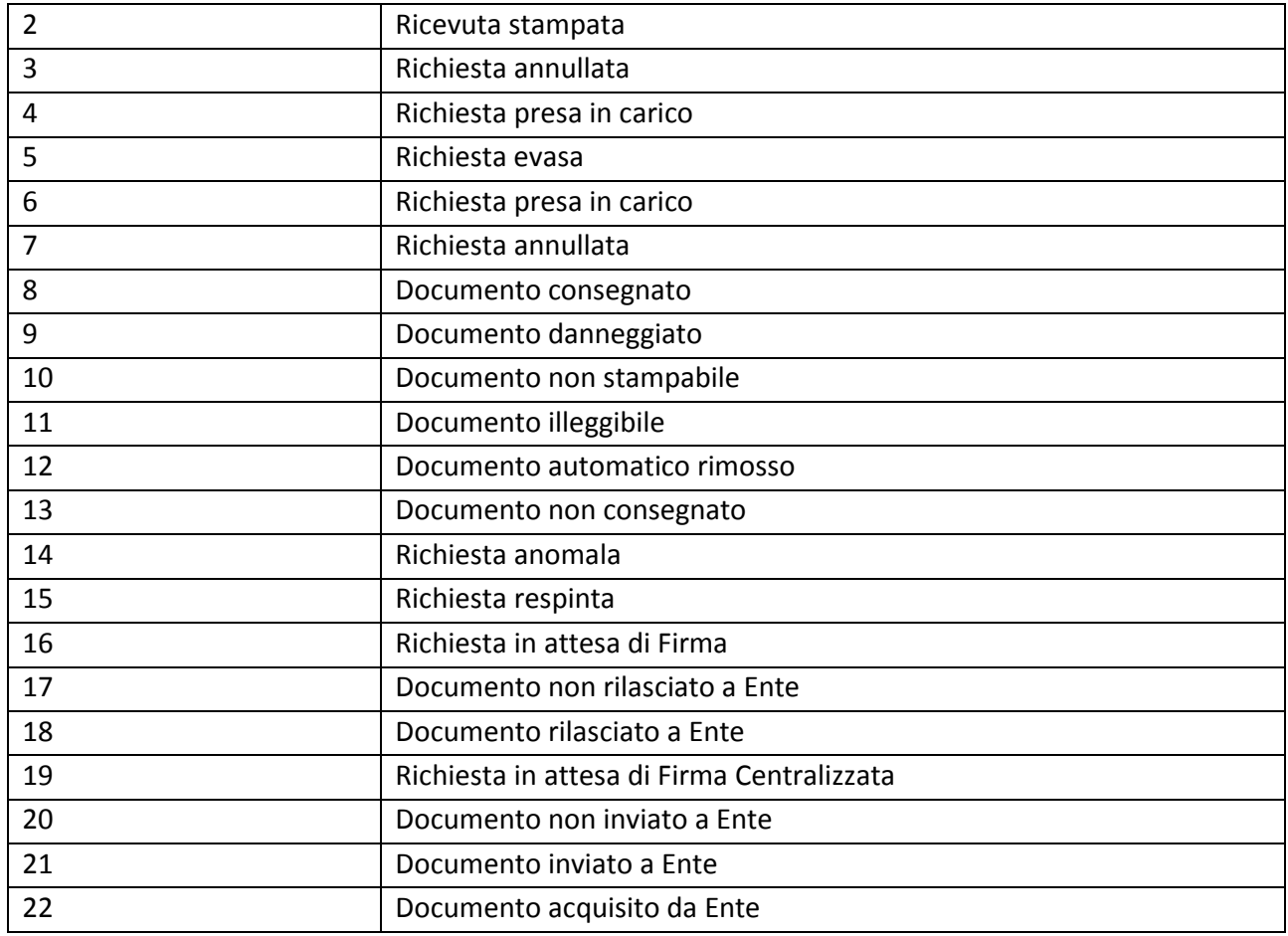

#### *6.3 Tipo utilizzo certificato*

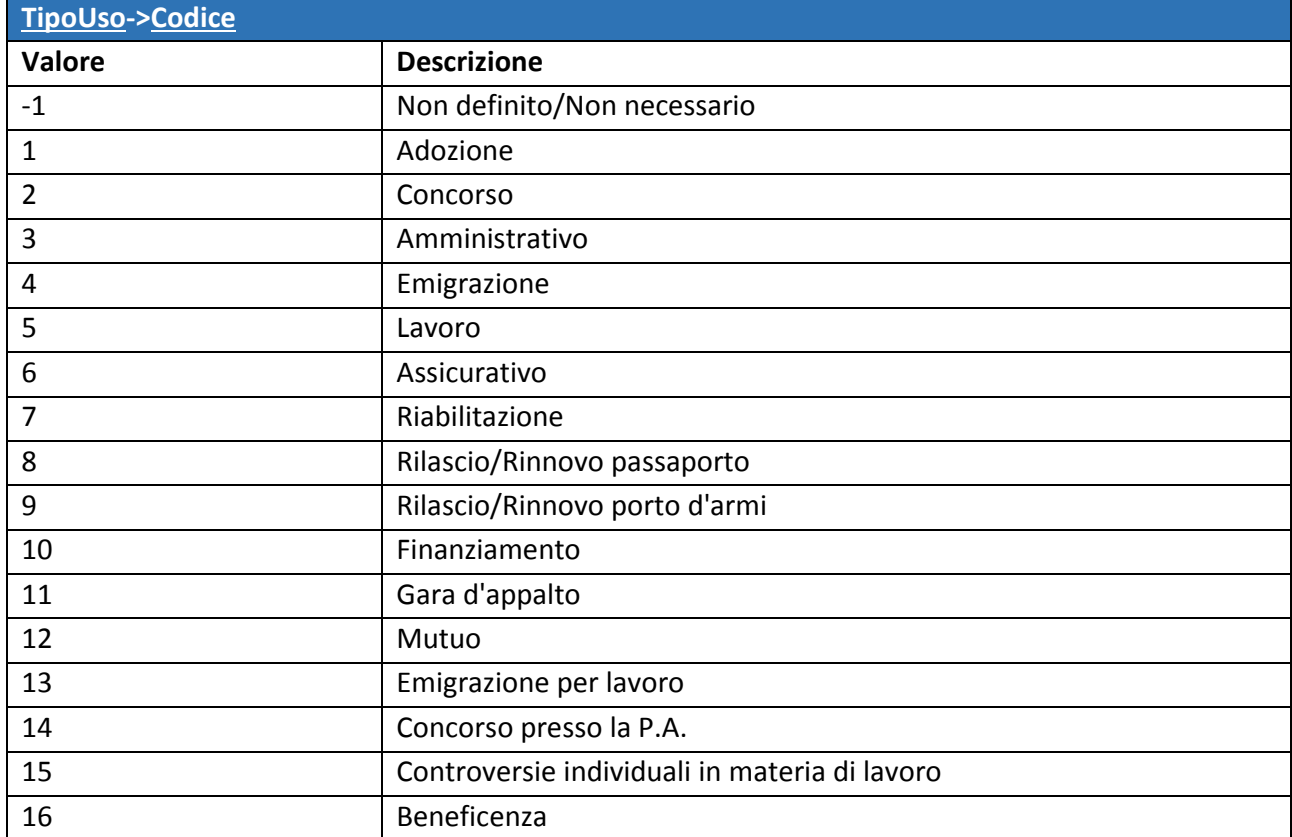

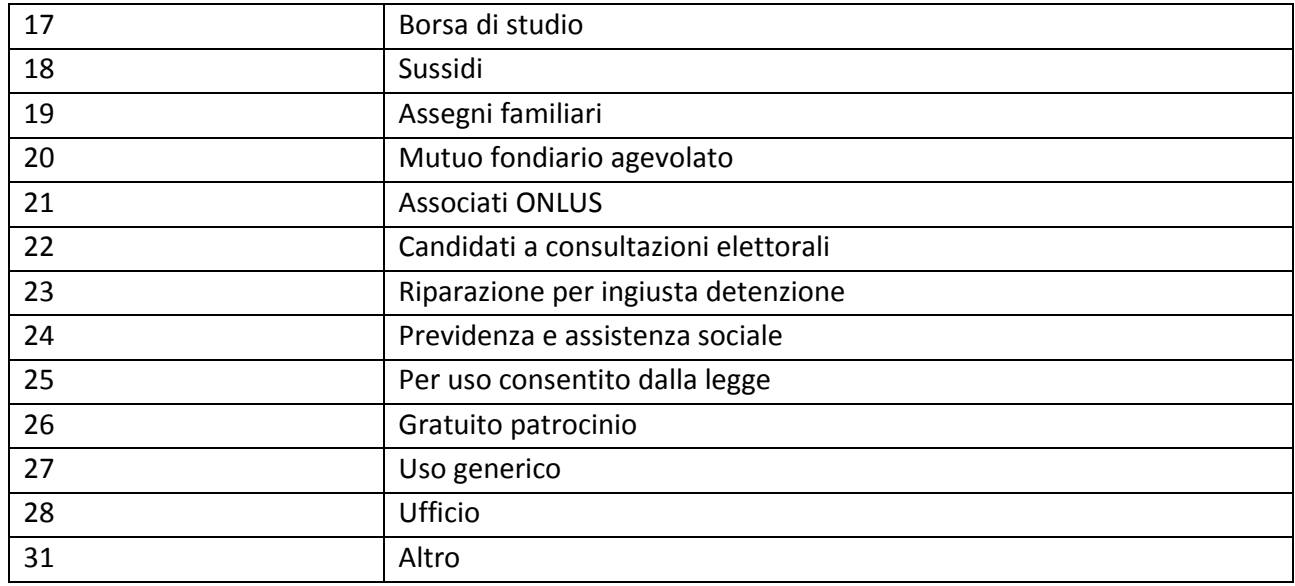

## *6.4 Tipologie Richiedente*

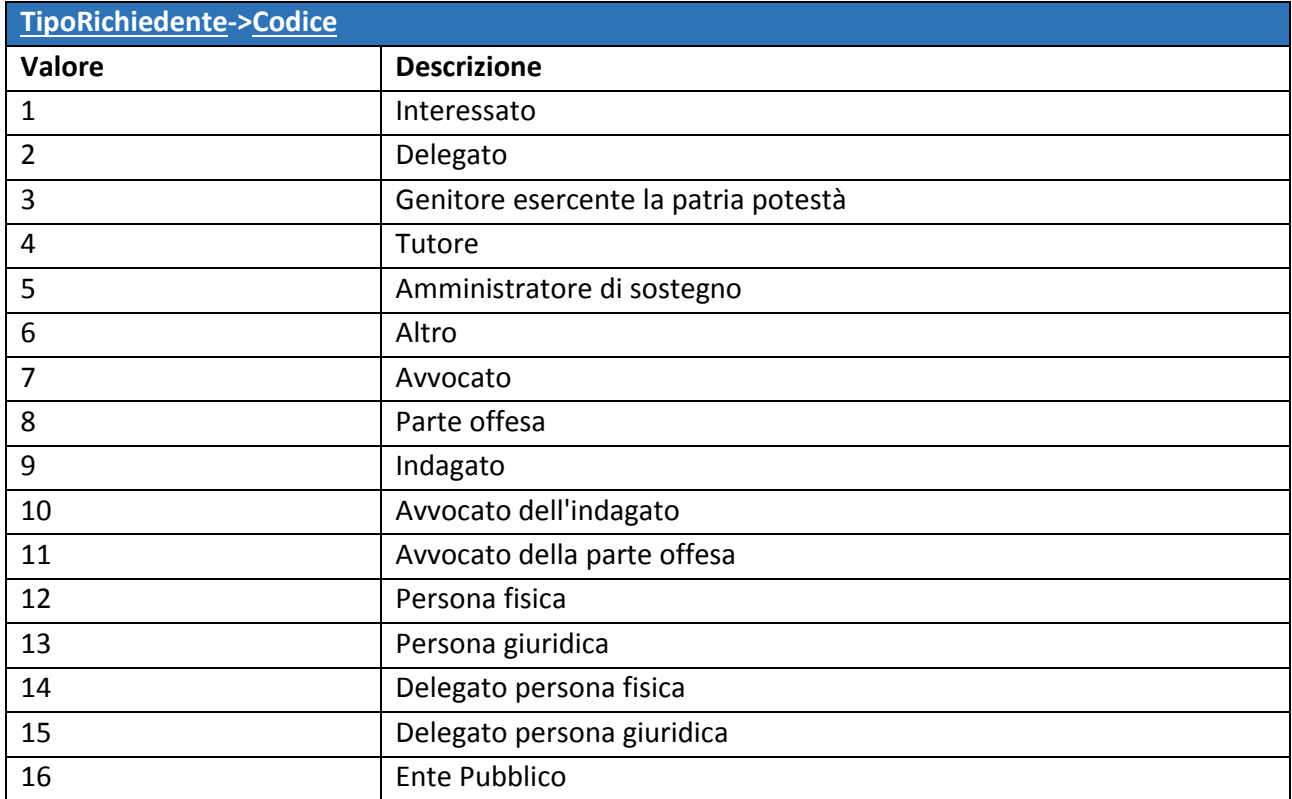

## *6.5 Categoria Richiedente*

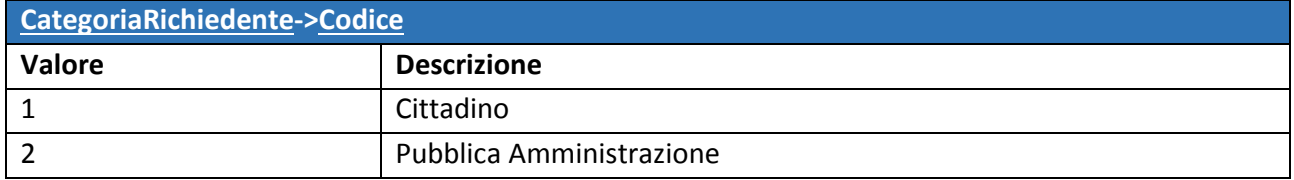

#### *6.6 Tipo documento di riconoscimento*  **TipoDocumento->Codice**

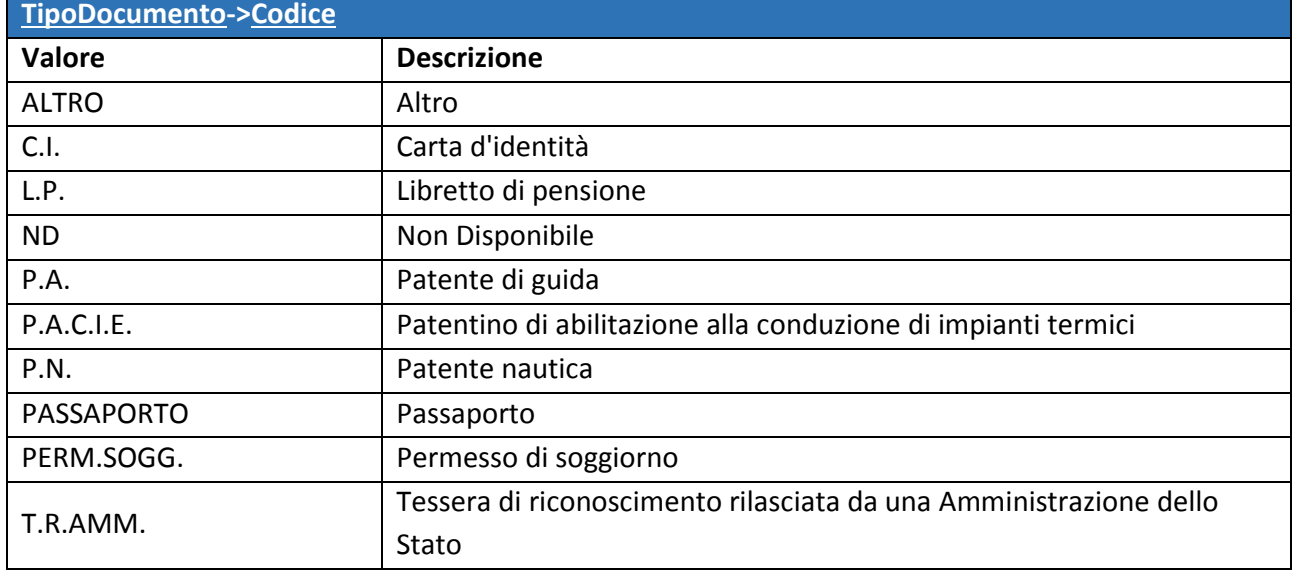

#### *6.7 Tipologia Operatore*

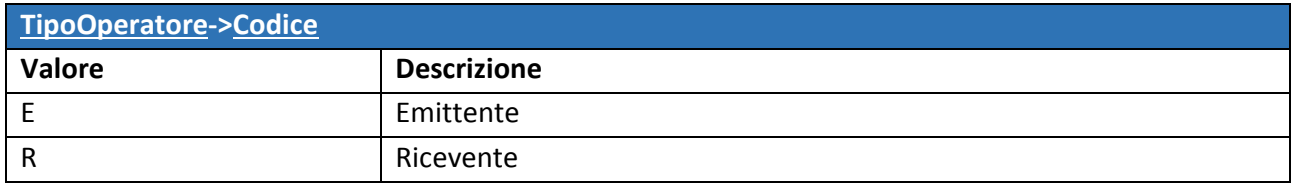

## 7 SPECIFICHE HEADER

Il web service sviluppato non richiede la composizione di header specifici per il protocollo soap. L'header html, invece richiede attributi specifici, riportati nella tabella seguente.

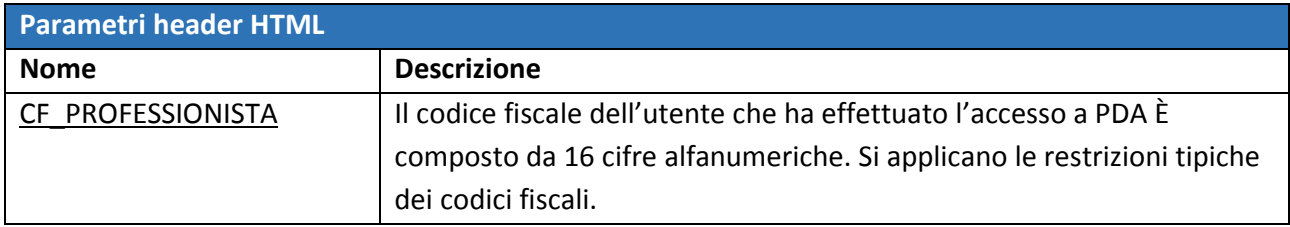